## Декларация 3-НДФЛ - «под ключ» в Личном кабинете на сайте ФНС

## или через мобильное приложение «Налоги ФЛ»

- Получение услуги в дистанционном формате.
- 0 Выпуск электронной подписи, отправка 3-НДФЛ - бесплатно.
- Быстрое и удобное заполнение (часть данных подгружается в декларацию автоматически).
- Автопроверка защищает от ошибок в декларации.
- Возможность направить скан-образы (фото) подтверждающих документов (при необходимости).
- Вход в ЛК ФЛ и с помощью пароля от портала Госуслуги.

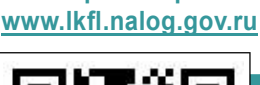

Интернет-сервис

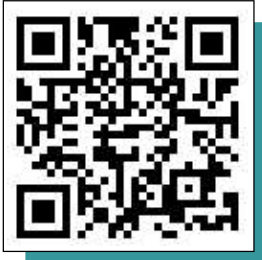

## Как подать декларацию 3-НДФЛ через Личный кабинет

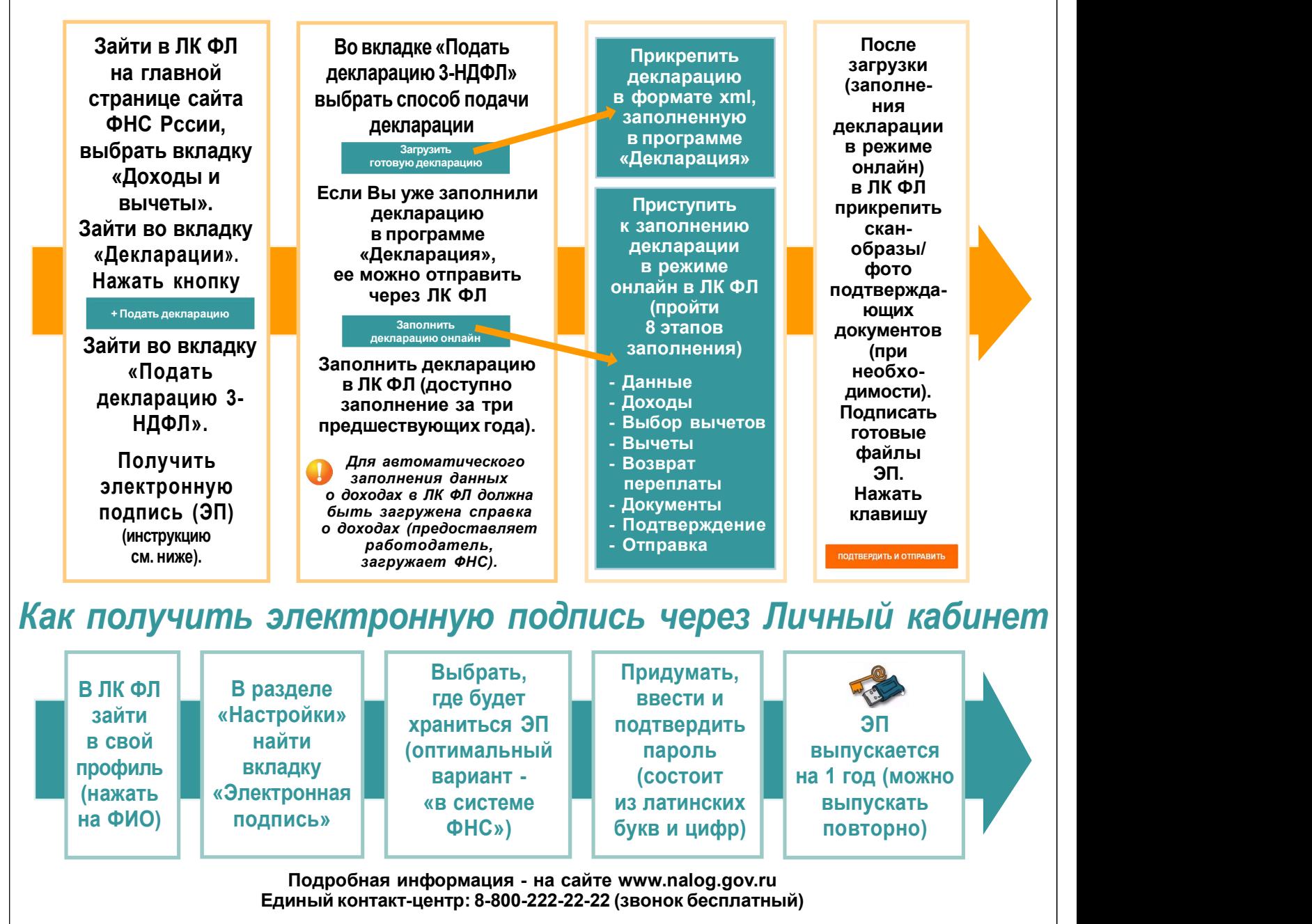